#### <<AutoCAD 2012

 $<<$ AutoCAD 2012 $>>$ 

- 13 ISBN 9787122136923
- 10 ISBN 7122136922

出版时间:2012-5

页数:412

PDF

更多资源请访问:http://www.tushu007.com

#### <<AutoCAD 2012

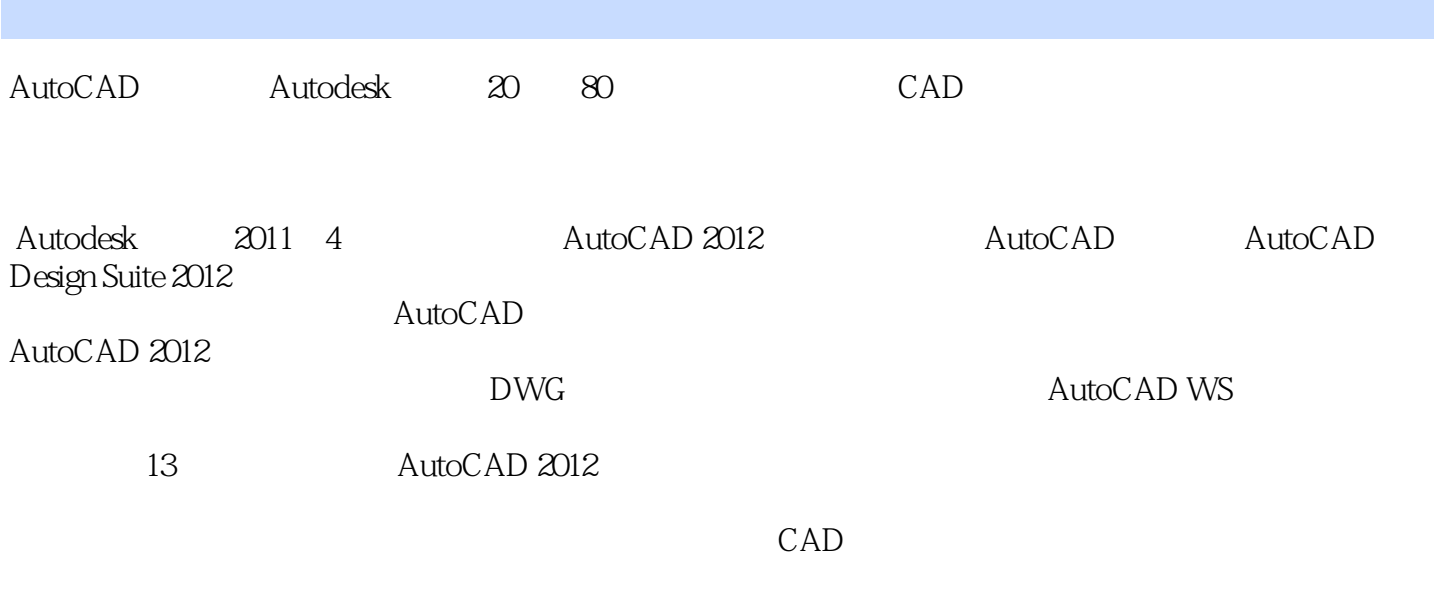

へのような しょうしょう しょうしょう しょうしゅう しょうしゅう しょうしゅう しょうしゅう しょうしゅう しょうしゅう しょうしゅう しょうしゅう しょうしゅう しょうしゅう しょうしゅう しょうしゅう しょくりょく しゅうし  $\text{DVD}$ avi

AutoCAD

helpkj@163.com

## <<AutoCAD 2012

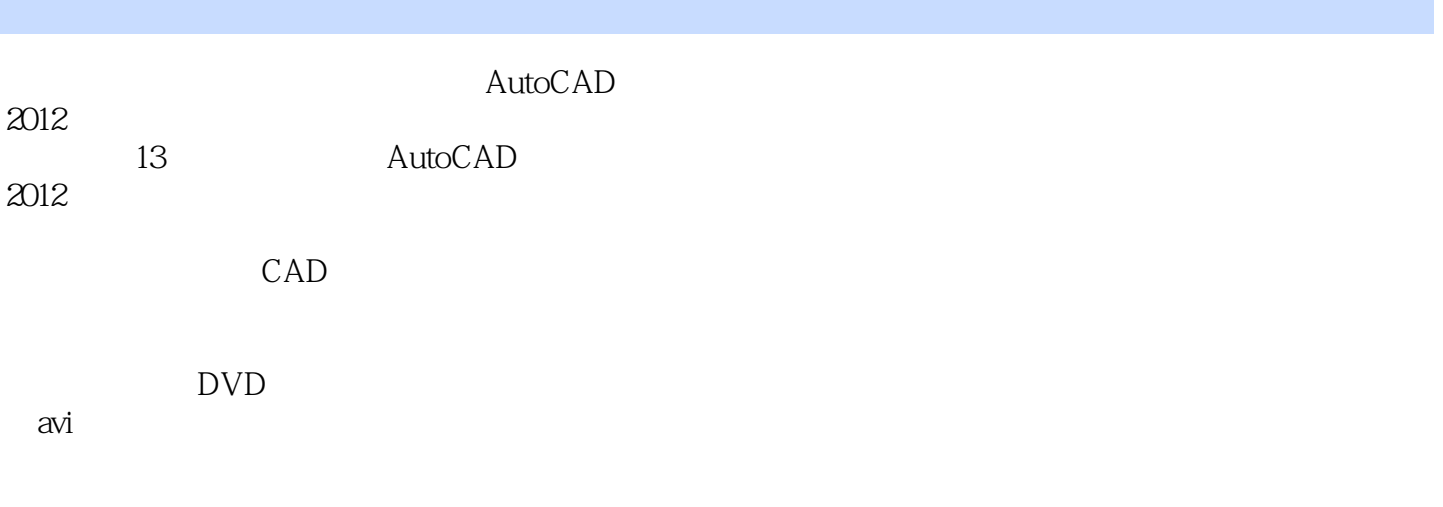

AutoCAD

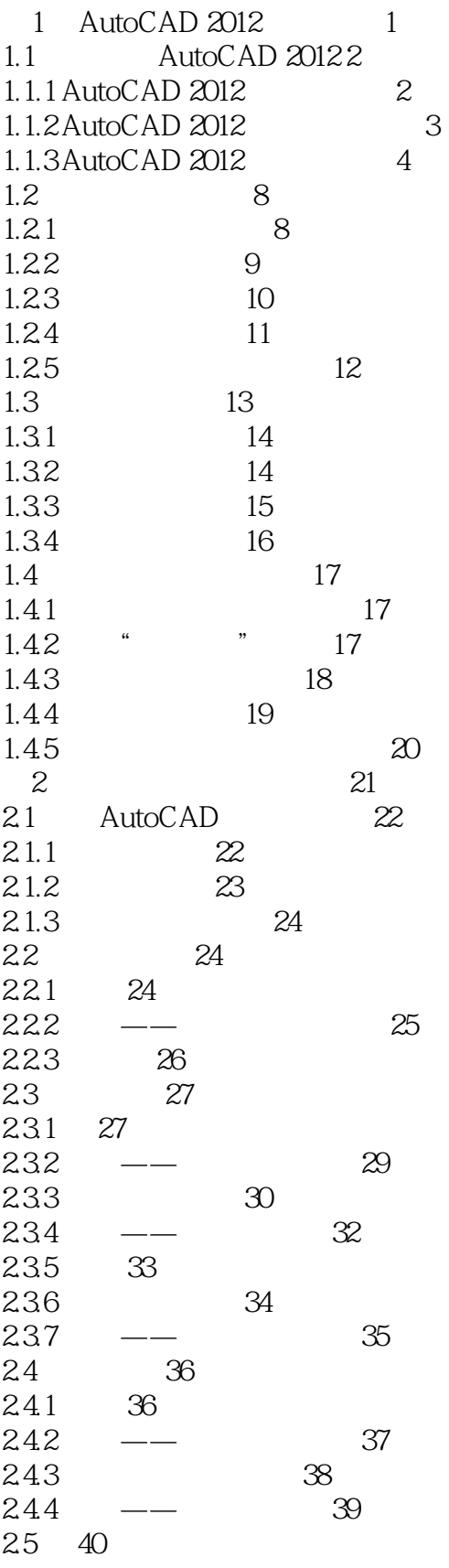

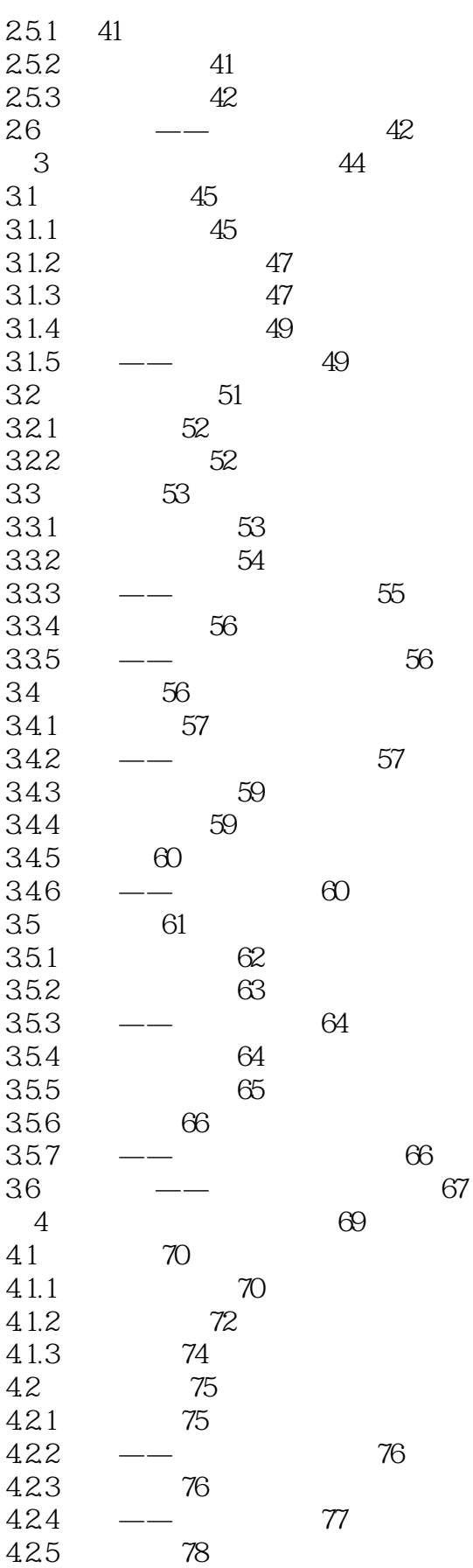

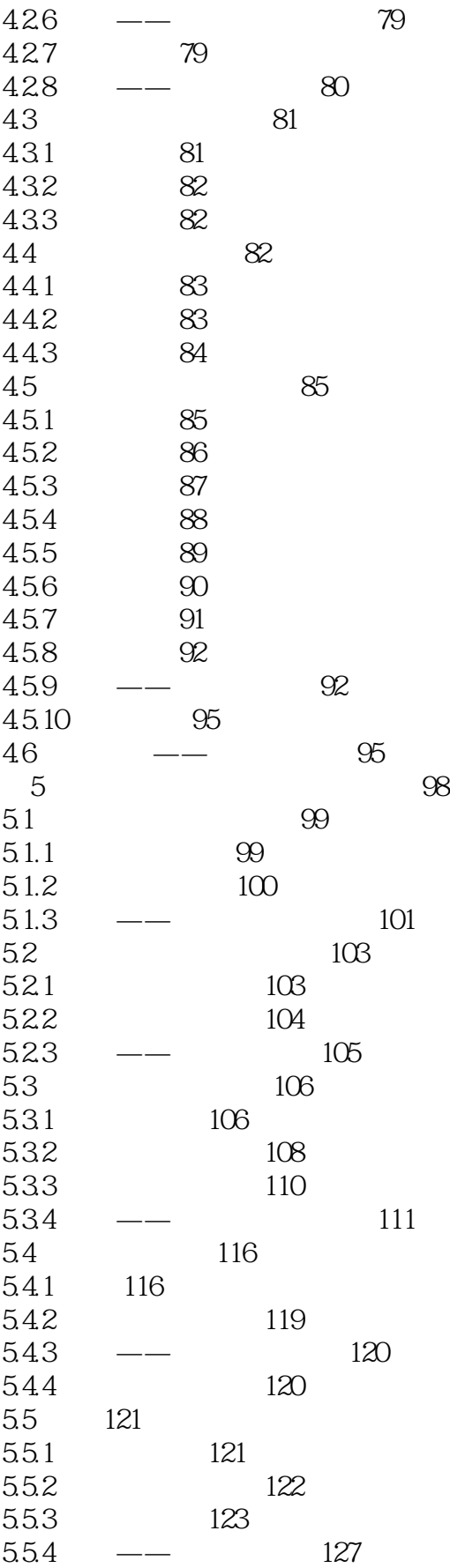

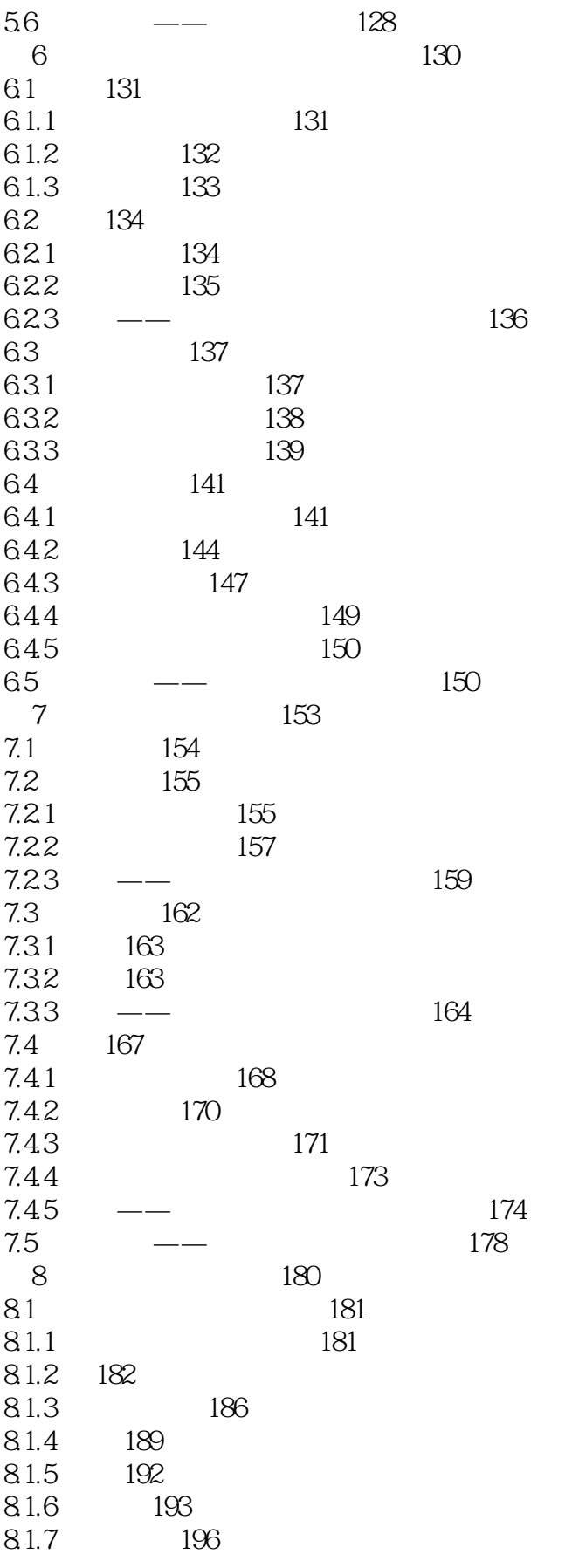

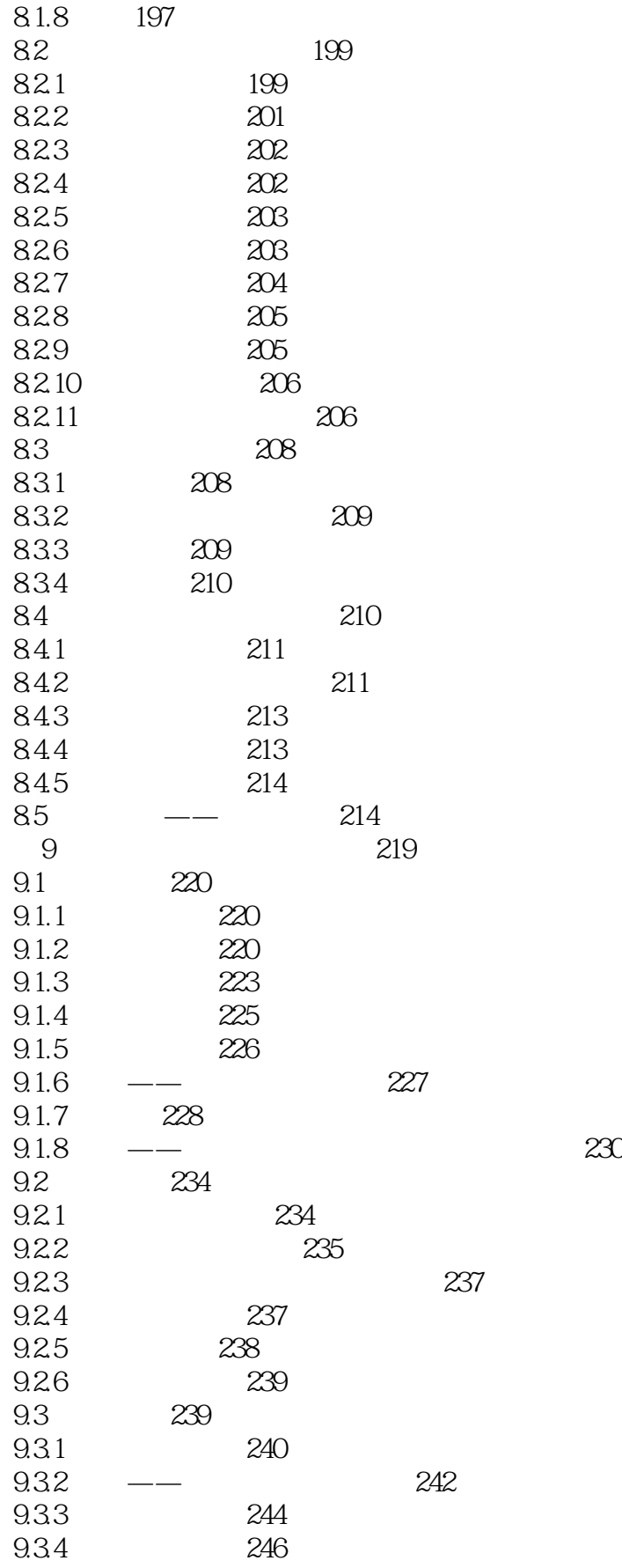

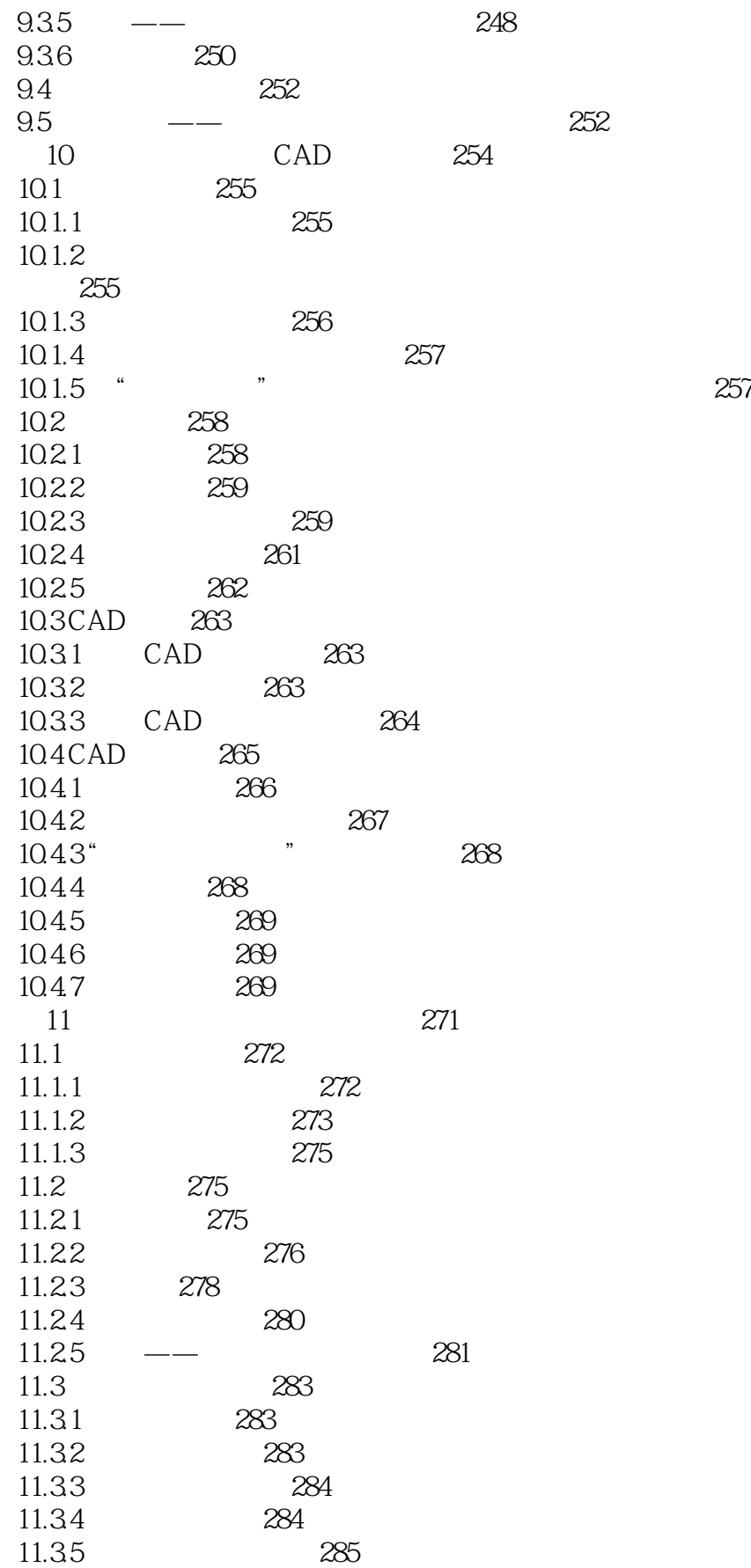

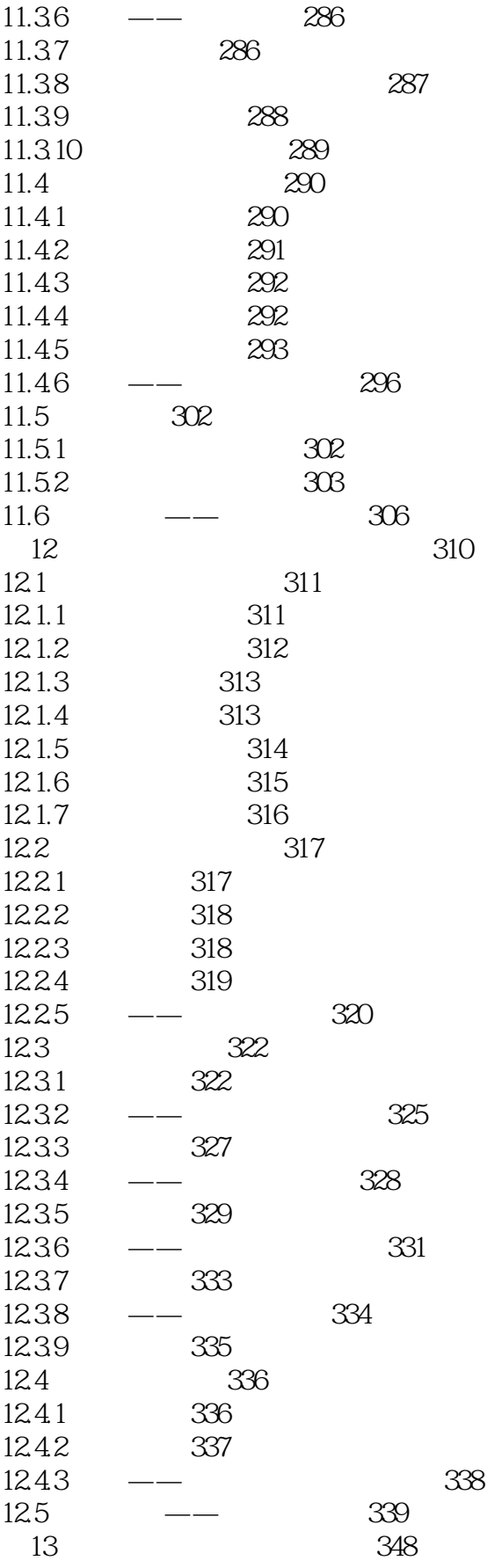

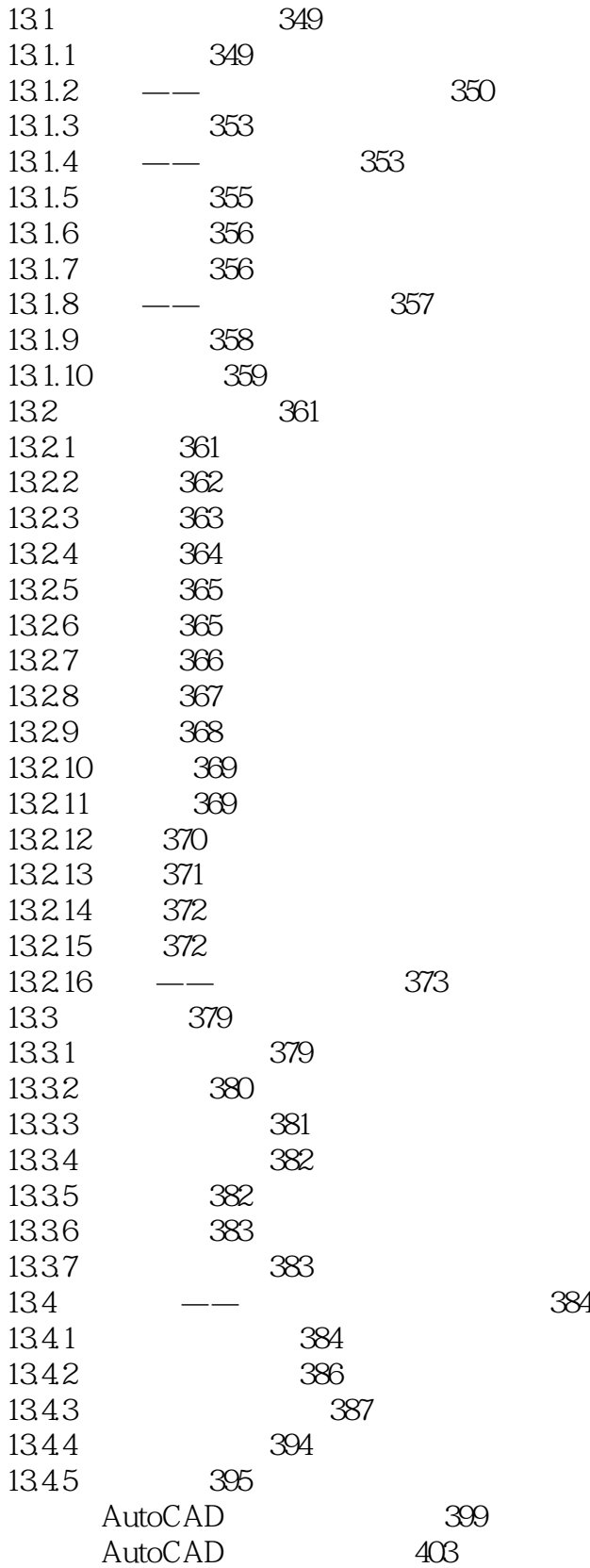

## <<AutoCAD 2012

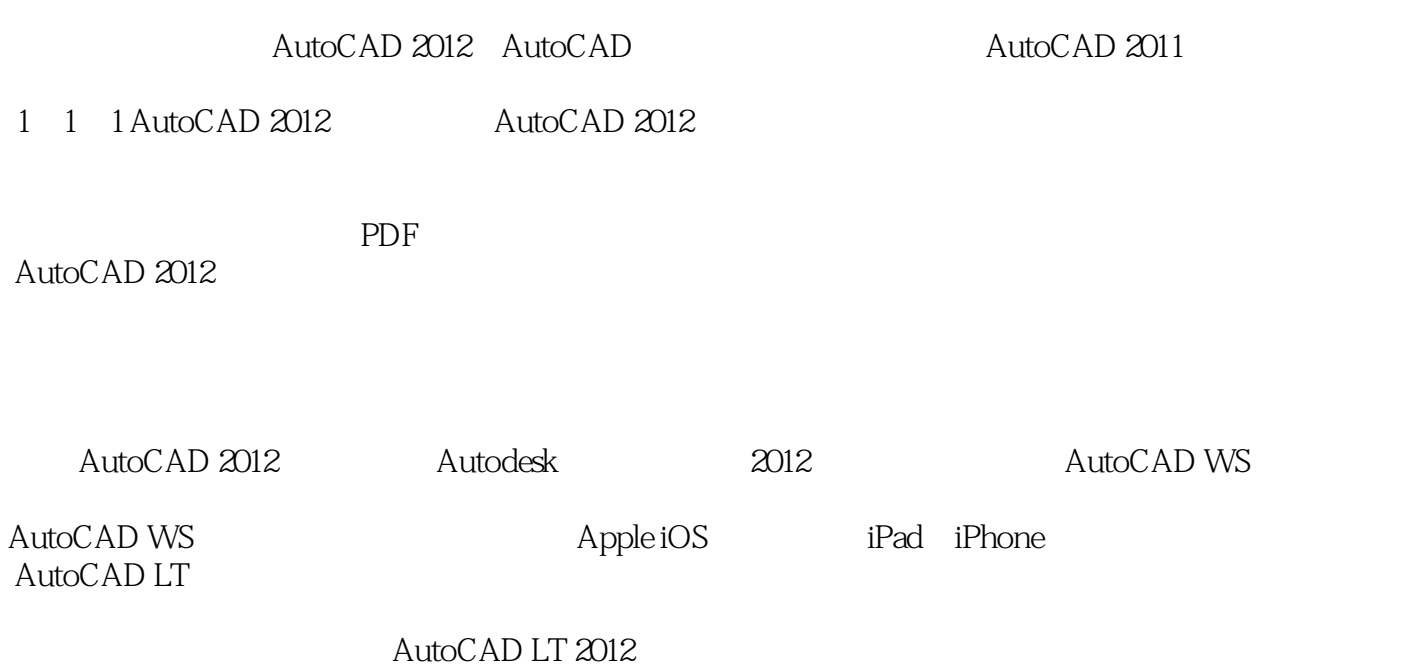

*Page 12*

#### <<AutoCAD 2012

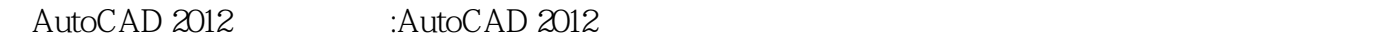

 $\overline{\mathrm{AutoCAD}}$ 

AutoCAD 2012 :AutoCAD 2012

AutocAD 2012

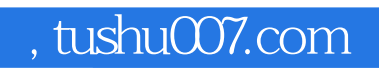

### <<AutoCAD 2012

本站所提供下载的PDF图书仅提供预览和简介,请支持正版图书。

更多资源请访问:http://www.tushu007.com